## **ACS System for Stores**

## Site is <a href="http://store.acsouth.com">http://store.acsouth.com</a> Login: hdxxxx Password: xxxx

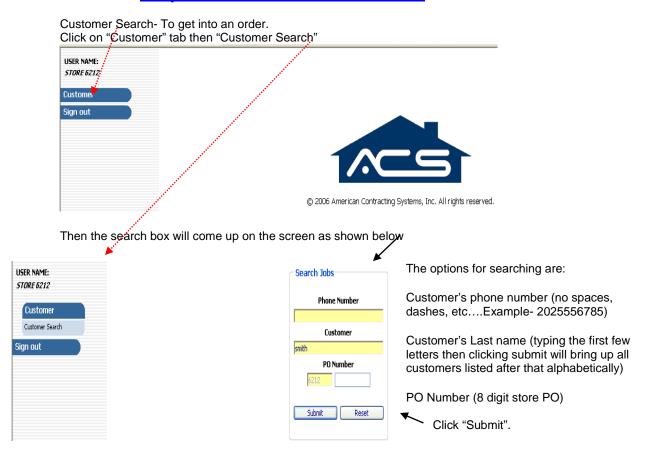

| Customer Information  |      |                         |                   |
|-----------------------|------|-------------------------|-------------------|
| The Home Depot-mkt 10 | 6212 | Customer: SMITH, LOUISA | <b>Id:</b> 131918 |
| The Home Depot-mkt 10 | 6212 | Customer: SMITH, THOMAS | <b>Id:</b> 92150  |

When List of customers comes up, simply click on the name of the desired customer. This will take you into the customer's order.

- The top of the page shows the customers contact info and address
- The middle of the page shows the entire list of PO's for the customer and the status.
- Here you can check the schedule date, view the waiver or measure plan, see the status of the PO, and view the phone survey.
- To view the waiver click on the check mark in the waiver column. The waiver will appear in a new window.(computer must be able to view.PDF documents)

| CServices Inform | nation    |         | , en en en en en en en en en en en en en |           |            |          |          |           |
|------------------|-----------|---------|------------------------------------------|-----------|------------|----------|----------|-----------|
| PO Type          | Material  | Service | PO Number                                | Date      | Schd. Date | Waiver   | C. Call  | PO Status |
| Pad PO           | PLAN PAD. | F&I     | 6212467803                               | 8/29/2006 | 9/7/2006   |          | <b>✓</b> | Paid      |
| 1 Labor PO       | PLAN CPT  | INST    | 6212467804                               | 8/29/2006 | 9/7/2006   | <b>✓</b> |          | Paid      |
|                  | PLAN CPT  | INST    | 6212469538                               | 1/2/2007  | 1/15/2007  | <b>✓</b> |          | Paid      |
| Pad PO           | PLAN PAD  | F&I     | 6212469539                               | 1/2/2007  | 1/15/2007  |          | <b>✓</b> | Paid      |

## ACS System for Stores

The bottom of the page will show the information on product received.

| Material Information |          |            |           |    |       |                     |                                                                     |          |          |              |
|----------------------|----------|------------|-----------|----|-------|---------------------|---------------------------------------------------------------------|----------|----------|--------------|
| PO Number            | Due Date | Rcvd. Date | Qty<br>SY | w  | L     | Carrier             | Material                                                            | Roll     | Sidemark | Rcvd. Number |
| 6212467804           | 9/1/2006 | 9/1/2006   | 30.42     | 15 | 18.03 | Brauns-<br>BEAULIEU | RICH TRADITION/110 ALMOND, 15 FT WIDTH, REPEAT 1X1 LR R             | 30121121 | SMITH    | 5186608      |
| 6212467804           | 9/5/2006 | 9/5/2006   | 37.67     | 12 | 28.03 | Brauns-<br>MOHAWK   | SANDERSON/23 VINTAGE BEIGE ,12` -REPEAT 1X1 BR1 AND FAM             | 14862475 | SMITH    | 9092265      |
| 6212469538           | 1/8/2007 | 1/8/2007   | 10.33     | 12 | 7.09  | Brauns-<br>SHAW     | 533HD TORRENT WARM SAND INSTALL 12X7 $^{\circ}9{=}10.33$ IN LW HALL | 652220   | SMITH    | 357952       |

 You also have the ability to view all open orders for your store, use the tab "REPORTS" then select "Summary"

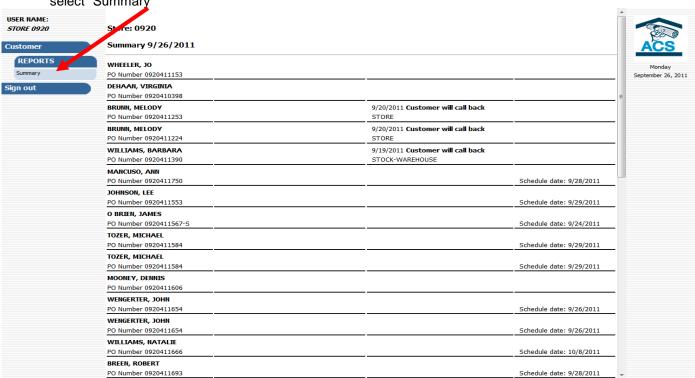